## **CONCOURS DE RECRUTEMENT DE PROFESSEURS DE LYCEE PROFESSIONNEL AGRICOLE –(PLPA)**

#### **SESSION 2009**

Concours : INTERNE Section : Sciences économiques et sociales et gestion Option A: Sciences économiques et sociales et gestion de l'entreprise

# **EPREUVE N°1**

# **Etude de situations pratiques**

(coefficient : 1 – Durée : 4 heures)

#### *Matériel autorisé* **: calculatrice**

Rappel : Au cours de l'épreuve, la calculatrice est autorisée pour réaliser des opérations de calculs, ou bien **élaborer une programmation, à partir des données fournies par le sujet. Tout autre usage est interdit**

Monsieur A, 35 ans, est exploitant individuel, installé depuis 1996 à la suite de ses parents. Il estime avoir un volume de travail important sur l'exploitation.

Son épouse (33 ans) est actuellement salariée à l'extérieur en tant que conseillère de gestion en agriculture.

Le couple a 3 enfants (5 ans, 3 ans et 6 mois).

Dans un objectif de qualité de vie et de motivations professionnelles, madame A envisage de travailler avec son mari sur l'entreprise familiale. Ce projet est programmé pour le 1<sup>er</sup> janvier 2009 et va intégrer un agrandissement de structures. Le système prévu permettra un temps de travail raisonnable pour le couple**.**

#### **Présentation de l'exploitation :**

•70 ha de surface agricole utile, soit 27 ha en propriété et 43 ha en fermage. Les 27 ha en propriété ont été achetés en 2004 et étaient auparavant en location avec un bail de 9 ans conclu à l'installation en 1996.

•L'assolement :

o43 ha de prairies temporaires, o12 ha de maïs fourrage, o15 ha de blé.

•DPU (Droit à Paiement Unique) : 66 droits normaux d'une valeur unitaire de 258 €.

•Productions animales présentes sur l'exploitation :

Un troupeau laitier : 26 vaches laitières, pour un quota laitier de 210 000 litres, et les génisses de renouvellement.

 $U_n$  troupeau de viande bovine : 20 vaches allaitantes sans droits à primes avec engraissement sur l'exploitation de l'ensemble des produits. Les femelles sont commercialisées sous label.

L'exploitant fait appel à l'ETA (Entreprise de Travaux Agricoles) pour la moisson et l'ensilage et adhère à une CUMA locale pour du matériel agricole.

Les bâtiments sont fonctionnels et suffisants avant agrandissement mais la mise aux normes n'est pas terminée sur l'exploitation ; une fosse reste à installer.

## *Le sujet est découpé en 4 grandes parties, totalement indépendantes et pouvant être traitées dans un ordre indifférent :*

•*Partie 1 : Calcul de critères et analyse sur l'exercice 2007 (1/1/2007 au 31/12/2007)*

•*Partie 2 : Enregistrement comptable et gestion fiscale sur l'exercice 2008*

•*Partie 3 : Installation et agrandissement en 2009*

•*Partie 4 : Produire une partie de son énergie*

## **Partie 1 : Calcul de critères et analyse sur l'exercice 2007**

*Pour traiter cette partie, utilisez les documents 1, 2, 3 et 4 en annexes.*

*1-1 Calculez les 2 SIG (Soldes Intermédiaires de Gestion) suivants : EBE, résultat courant. Pour chaque critère, détaillez votre calcul.*

*1-2 Au niveau du compte de résultat, on constate un niveau de cotisations sociales de l'exploitant faible. Après avoir rappelé le principe de calcul des cotisations sociales pour un exploitant agricole, citez les différents moyens dont dispose monsieur A pour optimiser le montant de ses cotisations.*

*1-3 Faites l'analyse économique de cette entreprise.*

*1-4 Présentez, en détaillant vos calculs, les principaux critères nécessaires à l'analyse financière en début exercice, en fin exercice et leur évolution.*

*1-5 Développez l'analyse financière de cette entreprise et son évolution sur l'exercice 2007.*

### **Partie 2 : Enregistrements comptables et gestion fiscale sur l'exercice 2008** (du 1/1/2008 au 31/12/2008)

#### **21 - Un enregistrement comptable**

En fin d'exercice 2008 (le 10/12/2008), monsieur A achète de l'engrais à la coopérative. La facture se présente ainsi :

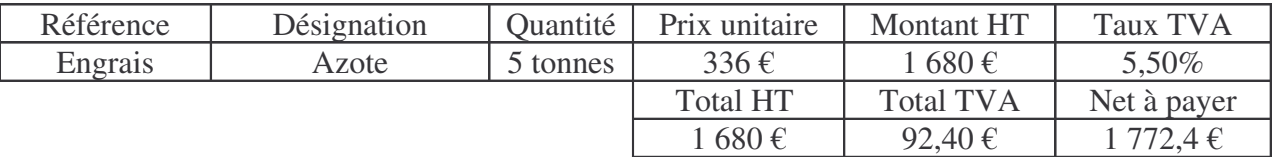

Cette facture est réglée par monsieur A par chèque le 15/01/2009.

*Enregistrez ces opérations, en partie double dans des comptes en T (précisez au moins les deux premiers chiffres des comptes), pour les exercices 2008 et 2009.*

#### **22 - Conséquences d'un achat et revente d'un matériel**

Monsieur A, en lien avec les projets d'agrandissement envisagés, a changé un tracteur durant l'exercice 2008.

#### **a) Données sur la vente du tracteur ancien en reprise** :

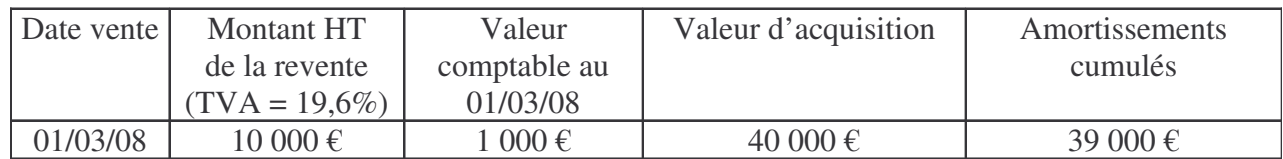

•*Déterminez la plus-value réalisée à l'occasion de la revente du tracteur ancien et présentez son régime d'imposition pour l'exploitation en le justifiant. Considérez que l'exercice 2006 est proche de celui de 2007.*

•*Enregistrez toutes les opérations comptables liées à la revente de ce tracteur.*

#### **b) - Données sur l'achat du tracteur neuf :**

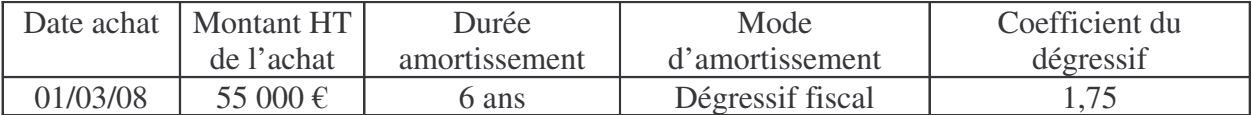

*Pour les exercices 2008 et 2009, déterminez :*

•*le montant de l'amortissement maximum,*

•*le montant de l'amortissement minimum,*

*en détaillant vos calculs. Pour l'exercice 2009, on admettra que l'amortissement maximum a été retenu pour l'exercice 2008.*

*c) Quelles économies de prélèvements obligatoires a permis l'utilisation du dégressif fiscal par rapport au linéaire pour l'exercice 2008 en retenant les données suivantes :*

•*Taux cotisations sociales sur revenu brut = 33 %,*

•*Taux marginal de l'impôt sur le revenu = 14 %.*

### **Partie 3 : Installation et agrandissement en 2009**

Au 1/1/2009, madame A souhaite changer de métier et travailler sur l'exploitation familiale. Ce projet est possible grâce à une opportunité de reprise d'une exploitation laitière proche.

#### *3-1 Présentez les différents statuts possibles pour madame A, à l'occasion de son arrivée sur l'exploitation. Dans leur situation, quel statut vous paraît le plus approprié ? Justifiez votre proposition.*

**3-2** Dans le document 7, une modulation des DPU est évoquée.

#### *Donnez les raisons de la mise en place de cette modulation.*

**3-3** Prévisions économiques suite à l'arrivée de madame A :

#### *En vous appuyant sur les documents 5, 6 et 7 en annexes :*

*a) Présentez les besoins en EBE pour les 5 ans à venir*

•Le couple estime les besoins privés pour la famille à 25 000 € par an.

•Les frais financiers Court Terme seront maintenus au même niveau qu'en 2007.

•Pour tenir compte de l'incertitude sur les prix, **vous retiendrez une marge de sécurité** représentant une baisse de 5% des prix de vente retenus dans le document 7 et sur les 3 productions.

*b) Evaluez l'EBE prévisionnel pour cette exploitation après les changements prévus en 2009.*

*c) Commentez les résultats obtenus. Quelles sont les marges de manœuvre de ces exploitants ?*

## **Partie 4 : Produire une partie de son énergie**

Inquiet par l'augmentation importante des produits pétroliers, le couple réfléchit à la production et à l'utilisation d'huile de colza sur son exploitation.

Le colza sera produit sur l'exploitation au détriment du blé. Le stockage est possible sur l'exploitation sans investissements nouveaux. Il sera pressé par le matériel de la CUMA sur l'exploitation.

Le pressage du colza donne de l'huile et du tourteau. 1 kg de colza donne 1/3 d'huile et 2/3 de tourteau.

La consommation totale annuelle de fuel sur l'exploitation est estimée à 7 000 litres par an. L'huile produite sur l'exploitation remplacera 50 % du fuel acheté.

Le tourteau de colza remplacera une partie du tourteau de soja acheté pour les animaux. 1 kg de tourteau soja = 1,5 kg de tourteau colza en valeur alimentaire.

On donne de plus les éléments chiffrés suivants :

- •Rendement moyen en colza = 3 Tonnes par ha,
- •Charges opérationnelles du colza =  $400 \text{ } \in \text{ par ha}$ ,
- •Coût du pressage en CUMA = 15 €/tonne de graines de colza,
- •1 litre de fuel tracteur =  $0.9 \in$ ,
- •1 kg de tourteau de soja =  $350 \text{ ft/tonne}$ .

#### *4-1 À l'aide d'un budget partiel, calculez l'intérêt économique de ce projet.*

#### 4-2 À l'aide d'une matrice de gain, indiquez à partir de quels prix du fuel et du tourteau de *soja, ce projet devient intéressant économiquement.*

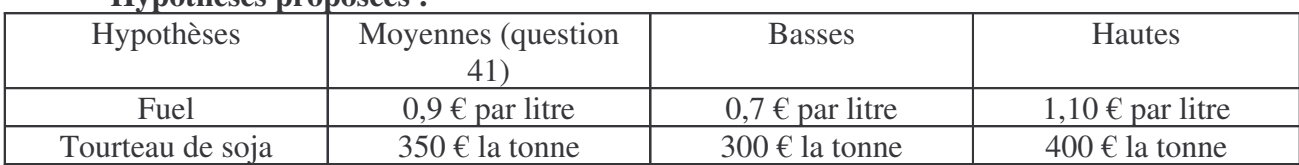

### **Hypothèses proposées :**

*4-3 Donnez votre avis sur ce projet. Le conseillez-vous aux exploitants ? Justifiez vos réponses.*

# **LES ANNEXES**

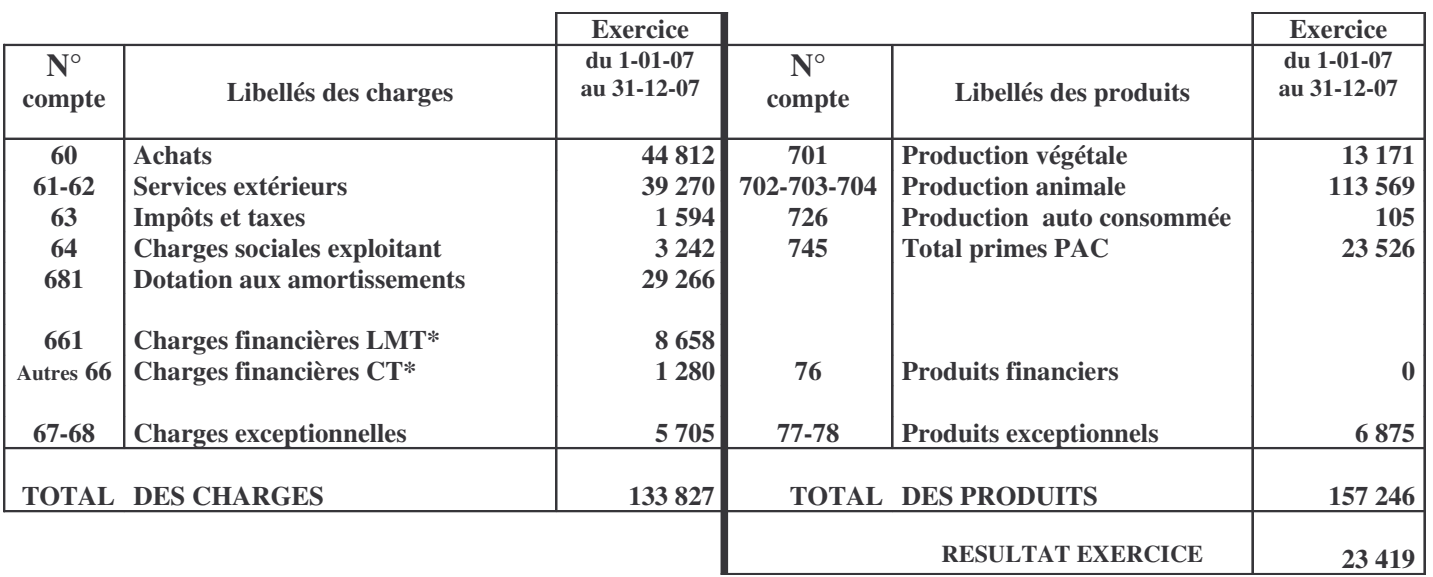

## **Document 1 - COMPTE DE RESULTAT (en €)**

**\* LMT= Long et Moyen Terme**

**CT= Court Terme**

## **Document 2 - EXTRAIT D'ETUDE DE GROUPE**

**(Groupe de comparaison - Clôture au 2 ème semestre 2007)**

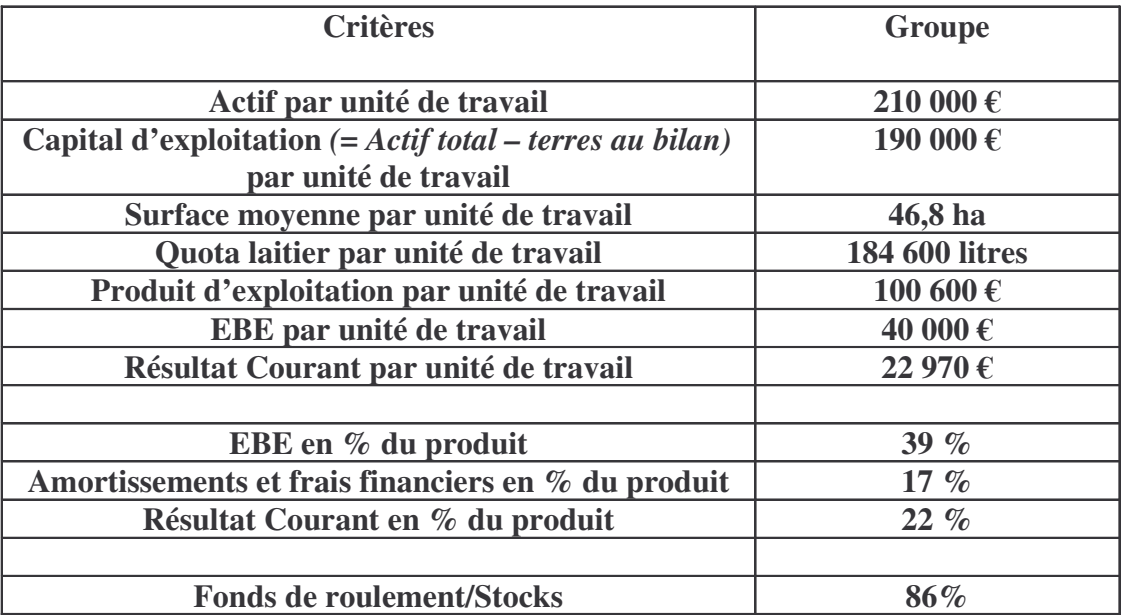

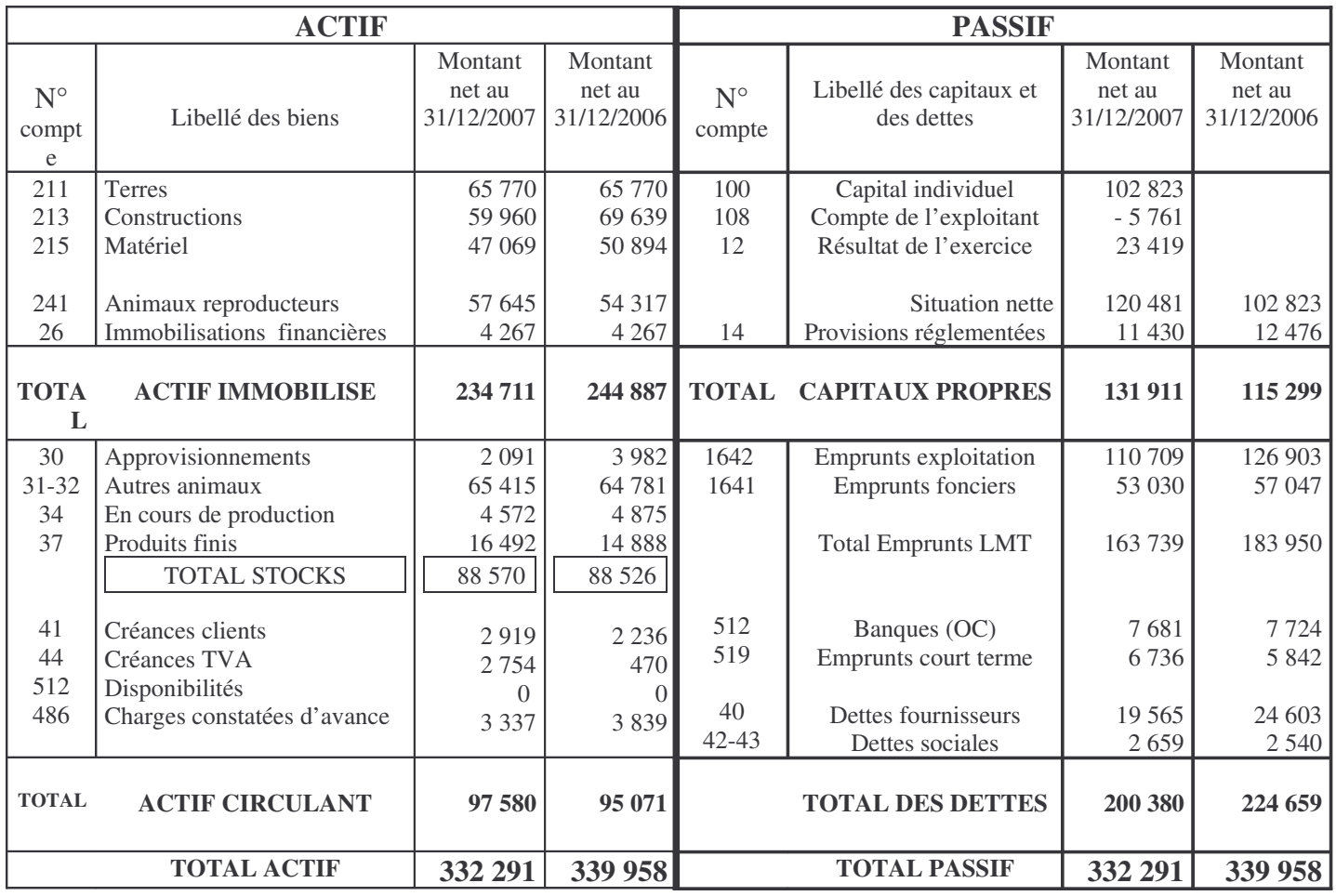

## **Document 3 - BILANS COMPTABLES (en €)**

## **Document 4 – TABLEAU DE FINANCEMENT de l'exercice 2007 (en €)**

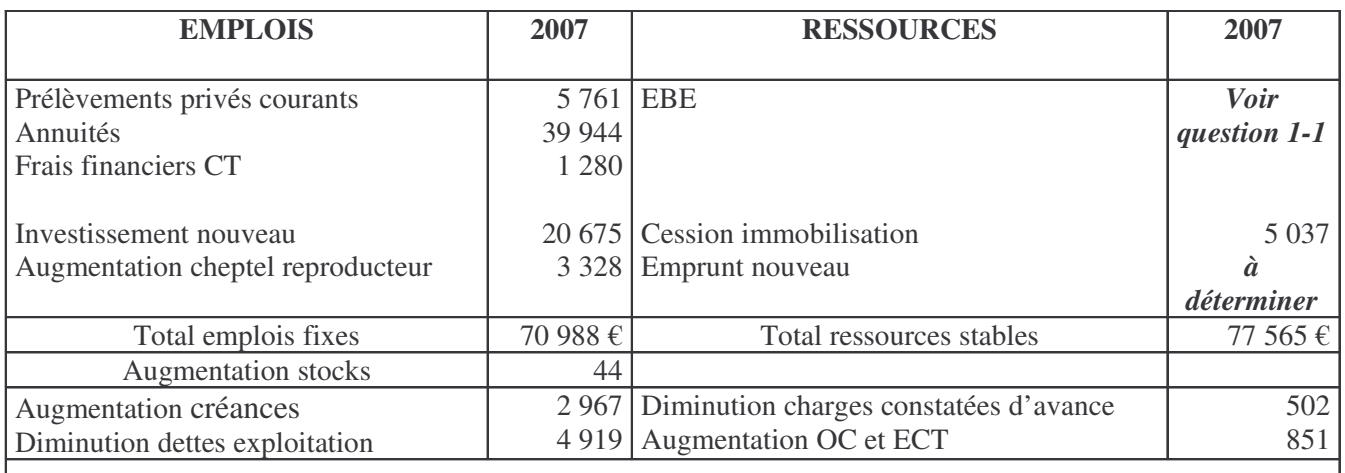

## **TOTAL EMPLOIS** = **TOTAL RESSOURCES** =  $78918 \text{ } \in$

## **Document 5 – L'AGRANDISSEMENT EN 2009**

#### **L'agrandissement :**

- •Reprise au 01/01/2009 de 22 ha en location avec un bail de 18 ans
- •Ces 22 ha sont proches du siège d'exploitation.
- •Droits à produire sur ces 22 ha :

oRéférence laitière = 85 000 litres de lait qui vont se rajouter au quota actuel.

oDPU : 22 Droits normaux avec une valeur unitaire de 225 €

•10 ha seront consacrés à la surface fourragère pour la production laitière supplémentaire et 12 ha à la culture de blé

•Pas de changement dans la taille du troupeau viande bovine.

### **Document 6 – INVESTISSEMENTS ET EMPRUNTS**

#### **Tableau des annuités pour les emprunts existants au 31/12/2008**

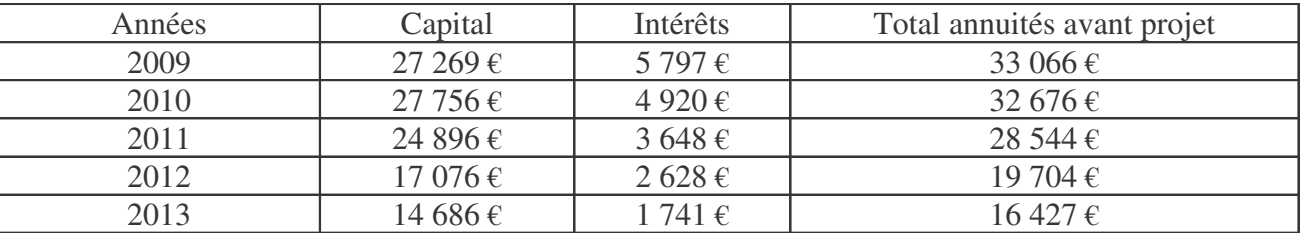

#### **Les investissements et financements prévus à l'occasion de ce projet :**

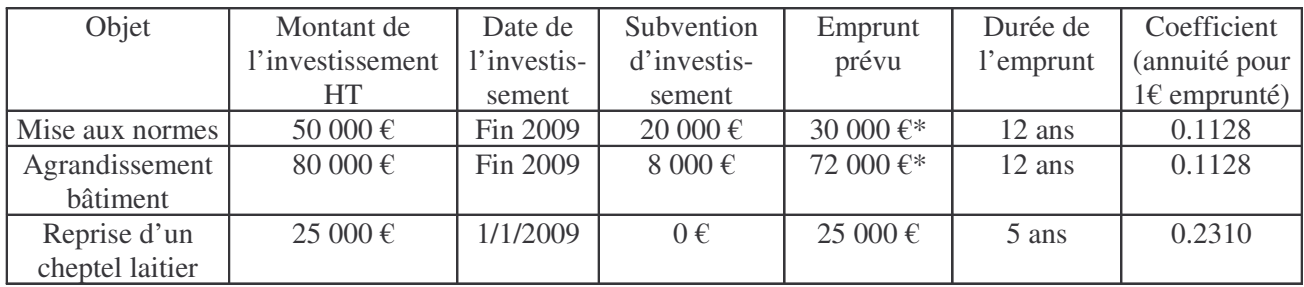

**\*** *Vous considérerez que le remboursement de ces 2 emprunts démarrera en 2010*

# **Document 7 – DONNÉES ÉCONOMIQUES POUR LE PROJET**

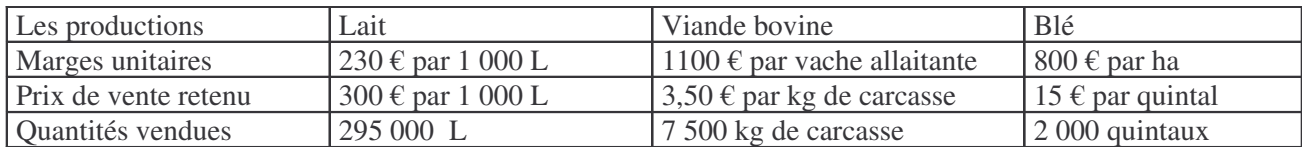

•Charges de structure (hors amortissements et charges financières) =  $600 \text{ } \epsilon$ /ha

•*Les DPU : Vous appliquerez une modulation de 10 % sur la totalité des DPU en prenant en compte une franchise de 5 000 € pour l'exploitation.*